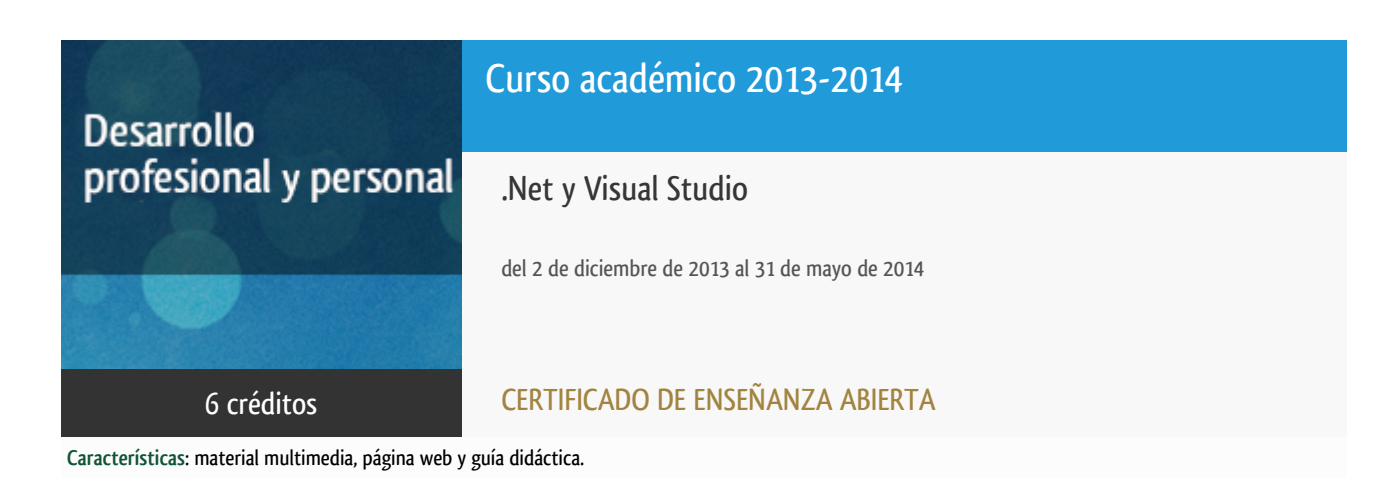

Departamento Ingeniería del Softw. y Sist. Informáticos

E.t.s. de Ingeniería Informática

# Convocatoria actual

Existe una convocatoria de este curso en el último curso académico publicitado.

Periodo de matriculación:

Del 7 de septiembre de 2023 al 15 de enero de 2024.

Periodo de docencia:

Del 15 de enero al 1 de julio de 2024.

Puede acceder a ella a través de este [enlace.](https://formacionpermanente.uned.es/tp_actividad/actividad/net-y-visual-studio)

### PROGRAMA DE DESARROLLO PROFESIONAL Y PERSONAL

El Programa de Desarrollo Profesional y Personal y el Programa de Enseñanza Abierta atienden una demanda de formación en respuesta a las necesidades e intereses del mundo del trabajo. Sus cursos estarán promovidos por la UNED o entidades sociales y económicas que busquen el apoyo académico de la Universidad para la mejor calidad de sus acciones de formación y promoción de sus colectivos laborales y profesionales.

Acreditación:

Diploma de Capacitación Profesional: tendrán un mínimo de 15 ECTS.

Certificado de Enseñanza Abierta con menos de 15 ECTS.

Requisitos de acceso: no hay requisitos mínimos de acceso, salvo los específicos de cada curso establecidos por su director.

### Destinatarios

El curso se orienta a alumnos que dispongan de conocimientos básicos de programación y entornos de programación en algún lenguaje de programación de alto nivel.

# 1. Objetivos

Introducir el uso del entorno de desarrollo de Microsoft y su marco de desarrollo: Visual Studio y .NET. El enfoque del curso está dirigido tanto a usuarios de versiones anteriores como a nuevos usuarios conocedores de otro tipo de entornos de desarrollo.

### 2. Contenidos

Unidad Didáctica 1. El entorno .NET

- Conceptos básicos del Entorno.
- Recursos de .NET.
- Desarrollo básico en .NET.
- Desarrollo avanzado en .NET.
- Herramientas en .NET.

Unidad Didáctica 2. Visual Studio

- **•** Introducción al IDE.
- Gestión de proyectos.
- Depuración.
- Herramientas avanzadas.
- Administración del ciclo de vida: Team Foundation Server.

Unidad Didactica 3. Programando con Visual Studio y .NET

- Aplicaciones cliente : WFA:Windows Forms Applications, WPF: Windows Presentation Foundation, OBA:OfficeBusiness Applications.
- Aplicaciones con datos: Gestión de datos, Datasets y databinds, LINQ,ADO .NET Entity Framework e informes.
- Aplicaciones para Web. ASPWeb Forms, ASP .NET MVC, Silverlight, Sharepoint y Windows Azure.
- Aplicaciones de comunicaciones: WCF: Windows Communication Foundation,WWF: Windows WorkFlow Foundation, aplicaciones cliente y aplicaciones RIA.
- Aplicaciones móviles: Programación para WindowsPhone Silverlight yprogramación para WindowsPhone XNA.
- Extender VisualStudio: Opciones de extensión en VisualStudio. Programarun ADD-ON. Macros en VisualStudio. Aplicación de MEF en VisualStudio.

### 3. Metodología y actividades

Los contenidos propuestos serán introducidos a lo largo del curso mediante:

- Material de estudio diverso. Guías y tutoriales sobre los distintos puntos planteados en el curso.
- Esquemas y presentaciones diversas de los temas del curso.

- Enlaces a recursos externos seleccionados por el equipo docente y considerados como relevantes para complementar el aprendizaje.

- Ejercicios guiados.

### 4. Nivel del curso

Medio

# 5. Duración y dedicación

Duración: del lunes 2 de diciembre de 2013 al sábado 31 de mayo de 2014.

Dedicación: 150 horas.

### 6. Equipo docente

#### Director/a

Director - UNED

ESTIVARIZ LOPEZ, JOSE FELIX

### Colaboradores UNED

Colaborador - UNED

ABAD CARDIEL, ISMAEL

Colaborador - UNED

ARCILLA COBIAN, MARIA MAGDALENA

Colaborador - UNED

#### ARELLANO ALAMEDA, JAVIER

Colaborador - UNED

MASCARELL ESTRUCH, JUAN ANTONIO

#### Colaboradores externos

Colaborador - Externo

ARELLANO ALAMEDA,, EUGENIO

### 7. Material didáctico para el seguimiento del curso

#### 7.1 Material disponible en la plataforma virtual

El equipo docente proporcionará y recomendará el material didáctico necesario al comienzo del curso.

Todo el material está disponible en el entorno electrónico del curso accesible mediante Internet. El alumno no tendrá que comprar ningún material adicional. Entre el material se incluye:

- Entorno Visual Studio distribuido bajo licencia MSDN-AA.

- Unidad Didáctica 1: El entorno .NET (Los concepto básicos de .NET; La librería de clases de .NET; Desarrollo básico en .NET).

- Unidad Didáctica 2: Visual Studio (Introducción al entorno de desarrollo; Gestión de proyectos de desarrollo; Depuración; Team Foundation).

- Unidad Didáctica 3: Programación con Visual Studio (Recursos específicos de los lenguajes; Recursos independientes del lenguaje; Otros recursos en Visual Studio).

## 8. Atención al estudiante

Las consultas pueden realizarse por correo, enviando las cuestiones al profesorado responsable del curso. Así mismo, también está prevista tutorización de consultas telefónicas o con presencia de los alumnos en los locales del Departamento de Ingeniería de Software y Sistemas Informáticos en la Sede Central de la UNED.

Está previsto como jornada de guardia para recibir consultas telefónicas o presenciales, los jueves de 10 a 14 horas.

Los teléfonos de atención son: 91.398.8654/8220/7792/8243.

Dirección postal: UNED - E.T.S.I. Informática Dpto. Ingeniería de Software y Sistemas Informáticos Despacho 2.12 C/Juan del Rosal 16 - 28040 MADRID

Correo electrónico de atención: netvisual@issi.uned.es

### 9. Criterios de evaluación y calificación

La evaluación final se basará en la solución enviada por el alumno de las "pruebas de evaluación a distancia" (al menos serán necesarias la realización correcta de dos de las pruebas).

También se valorará, y siempre de forma positiva, la dedicación al curso demostrada a lo largo de todo el período lectivo a través de las tutorías.

La entrega de los ejercicios prácticos voluntarios se considerará favorablemente a la hora de calificar al alumno.

### 10. Precio del curso

Precio de matrícula: 250,00 €.

### 11. Descuentos

#### 11.1 Ayudas al estudio y descuentos

Se puede encontrar información general sobre ayudas al estudio y descuentos en [este enlace.](https://www.uned.es/universidad/inicio/estudios/formacion-permanente/ayudas-estudios.html)

Debe hacer la solicitud de matrícula marcando la opción correspondiente, y posteriormente enviar la documentación al correo: [ea@adm.uned.es.](mailto:ea@adm.uned.es)

### 12. Matriculación

Del 16 de septiembre al 5 de diciembre de 2013.

Atención administrativa:

Cursos de Certificado de Enseñanza Abierta

ea@adm.uned.es

Tf. 91 398 7711 / 7530

C/ Juan del Rosal, 14 - 1ª planta

28040 Madrid

# 13. Responsable administrativo

Negociado de Enseñanza Abierta.